## Schul.cloud - Probleme mit dem Einloggen

Sie haben Probleme beim Anmelden?

a) **Sie sind bereits angemeldet** und aktiv (d.h. Sie sind der cloud mit dem Registrierungsschlüssel schon beigetreten und haben Sie bereits verwendet)

Zunächst: Wenn Sie eine **App auf dem Smartphone** installiert haben, sparen Sie sich die folgenden aufwändigen Anmeldungen am Computer. Auch auf dem Computer können Sie allerdings die App (unter Windows und IOS) installieren, dann ist es auch so leicht.

Wenn Sie aber einen **Browser** auf dem Computer verwenden, ist das Anmeldeverfahren jedes Mal aufwändig:

Grundsätzlich müssen Sie sich **erstens** mit der E-Mail Adresse identifizieren und anmelden. Dann wird ein Passwort verlangt, das Sie selbst damals erdacht haben. Wenn Sie dieses nicht mehr kennen, müssen sie *Kennwort vergessen* klicken und bekommen per E-Mail ein neues.

In einer **zweiten Stufe** müssten Sie sich für die verschlüsselte Konversation identifizieren. Das machen Sie, indem Sie sich über das Handy (auf dem im Idealfall die App schon installiert ist) identifizieren (Sie erhalten eine sechsstellige Zahl angezeigt). Sie können aber das Verschlüsselungskennwort auch direkt eingeben oder müssen wieder anklicken, dass Sie es vergessen haben.

b) **Sie sind neu an der Schule** und haben noch keinen Registrierungsschlüssel erhalten.

Bitte melden Sie sich beim stellvertretenden Schulleiter. Er gibt oder schickt Ihnen einen Registrierungsschlüssel. Zuvor müssen Sie eine Einverständniserklärung ausfüllen, die Sie ebenfalls auf unserer Website finden.<https://ludwig-hoffmann-grundschule.de/schul-cloud/>

## **Sonderfall: Ihre E-Mail Adresse ist bereits "in Verwendung"**

Wenn Sie die Meldung bekommen, dass Ihre E-Mail Adresse bereits in Verwendung ist, besteht bereits ein Account im schul.cloud System, der mit dieser E-Mail Adresse registriert ist.

- Verwenden Sie in diesem Fall eine alternative E-Mail Adresse für den Registrierungsprozess. Sie können die E-Mail Adresse später in der schul.cloud ändern.
- Im besonderen Fall kann der Schuladministrator die alte E-Mail Adresse (z.B. von einem Geschwisterkind, das die Schule schon verlassen hat) löschen.

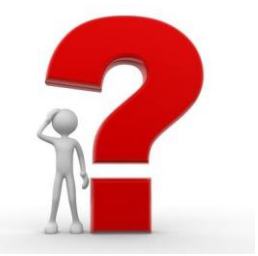